## SAP ABAP table HRPAYUS TS WTA {HCM Structure: Work tax area}

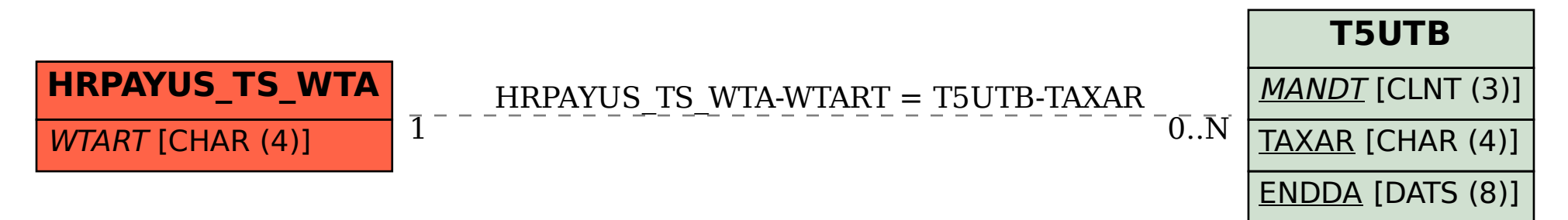